## **Tutorial Kapitel 7: Alles zusammenfügen**

[Geh zurück](https://wiki.pangolin.com/doku.php?id=beyond:video-german)

From: <https://wiki.pangolin.com/> - **Complete Help Docs**

Permanent link: **[https://wiki.pangolin.com/doku.php?id=beyond:beyond\\_3d\\_tutorial\\_kapitel\\_7](https://wiki.pangolin.com/doku.php?id=beyond:beyond_3d_tutorial_kapitel_7)**

Last update: **2021/06/02 17:02**

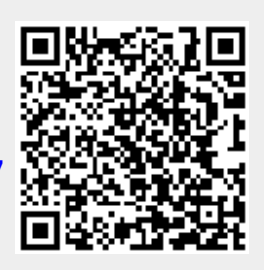